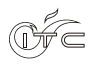

Archiwum Instytutu Techniki Cieplnej Vol. 4 (2018) www.itc.polsl.pl/ArchiwumITC

# **Analiza techniczna magistrali ciepłowniczej zasilającej osiedle Syberka w Będzinie**

Katarzyna Goc\*

Instytut Techniki Cieplnej, Politechnika Śląska e-mail: kasiagoc09@gmail.com

**Słowa kluczowe:** sieci ciepłownicze, zapotrzebowanie na ciepło, program ProMax

#### **Streszczenie**

 $\overline{a}$ 

W ostatnich kilku latach obserwuje się coraz mniejsze straty ciepła związane z przesyłem nośnika grzewczego. Oczekiwany spadek spowodowany jest modernizacją tradycyjnych sieci ciepłowniczych, które zastępowane są rurami preizolowanymi. Przedmiotem pracy jest analiza techniczna fragmentu istniejącej sieci ciepłowniczej na osiedlu Syberka w Będzinie w systemie rur preizolowanych. W pracy obliczono maksymalne zapotrzebowanie na ciepło dla budynków z wybranego odcinka magistrali. Ponadto, uwzględniono także wpływ zmiany temperatury powietrza zewnętrznego na wartość zapotrzebowania cieplnego. Na podstawie zapotrzebowania poszczególnych budynków dobrano odpowiednie średnice rurociągów. Kolejnym etapem pracy było wyznaczenie rocznego zapotrzebowania paliwa na cele ciepłownicze. Opracowano także model analizowanej sieci w programie ProMax. Na podstawie programu wyznaczono straty ciepła oraz spadki ciśnienia na poszczególnych odcinkach analizowanej sieci ciepłowniczej.

<sup>\*</sup> Rozdział przygotowano podczas pracy nad projektem dyplomowym inżynierskim wykonywanym przez autora w Instytucie Techniki Cieplnej na Wydziale Inżynierii Środowiska i Energetyki Politechniki Śląskiej, pod opieką Dr inż. Lucyny Czarnowskiej.

C <sup>(i)</sup> zawartość tej publikacji może być wykorzystana na warunkach licencji Uznanie Autorstwa 3.0 Polska. Licencja pozwala na kopiowanie, zmienianie, rozprowadzanie, przedstawianie i wykonywanie utworu jedynie pod warunkiem oznaczenia autorstwa: autora, tytułu rozdziału, nazwy serii, tomu, strony. Content from this work may be used under the terms of the Creative Commons Attribution 3.0 licence. Any further distribution of this work must maintain attribution to the author, chapter title, series title, volume, pages. 7

## **1 Cel i zakres pracy**

Celem niniejszej pracy było przeprowadzenie analizy technicznej wybranego fragmentu magistrali ciepłowniczej na osiedlu Syberka w Będzinie. Do zrealizowania powyższego celu wykonano model sieci ciepłowniczej w programie ProMax, w którym oszacowano straty ciepła na drodze przesyłu oraz spadki ciśnienia w rurociągu. W pierwszej kolejności obliczono zapotrzebowanie na ciepło budynków oraz odpowiednie średnice na poszczególnych odcinkach rurociągu. Podczas obliczeń wyznaczono roczne zużycie paliwa na cele ciepłownicze analizowanego fragmentu sieci. W programie ProMax bazując na strumieniach nośnika ciepła oraz zapotrzebowaniu na ciepło w budynkach, uzyskano rozkład ciśnień i temperatur dla analizowanej sieci ciepłowniczej.

### **2 Sieci ciepłownicze**

Sieć ciepłownicza jest to grupa urządzeń technicznych przeznaczonych do transportu energii cieplnej od źródła ciepła do odbiorców za pośrednictwem czynnika grzejnego. Sieci ciepłownicze z jednej strony łączą się z centralą ciepłowniczą, gdzie został wyprodukowany czynnik grzejny, natomiast z drugiej strony są kierowane do domowych lub niemieszkalnych budynków [1] [2]. Źródłem ciepła może być obiekt, który zapewnia dostawę do sieci ciepłowniczej jak np. elektrociepłownia czy też ciepłownia [3]. Nośnikiem ciepła jest woda lub para wodna, w zależności od typu odbiorcy. W przypadku odbiorców komunalnych do celów grzewczych wykorzystywana jest woda, natomiast w kwestii odbiorców przemysłowych z reguły stosuje się parę wodną [1]. Sieć ciepłownicza składa się z rurociągów, na których umieszczone są wszelkiego rodzaju urządzenia niezbędne do przesyłu ciepła (np. armatura odcinająca i regulacyjna, kanały ciepłownicze, kompensatory, mufy).

Stosowanie sieci ciepłowniczych wiąże się z wieloma zaletami. Przede wszystkim są to korzyści dla środowiska. Ciepło systemowe ogranicza zanieczyszczenia powietrza pochodzące z indywidualnych kotłowni. Proces produkcji ciepła systemowego podlega restrykcyjnym normom środowiskowym, które są kontrolowane na bieżąco. Warto wspomnieć, że ciepło często jest produkowane w systemach kogeneracyjnych, co pozwala na oszczędność około  $30\%$  paliw, a tym samym ograniczona jest emisja  $CO<sub>2</sub>$  Kolejnym sprzyjającym aspektem jest łatwa dostępność ciepła systemowego przez odbiorców, dodatkowo to oni decydują w jakim okresie czasu ciepło ma być dostarczane do ich budynków. Zważając na to, że sieci cieplne są stale modernizowane, wzrasta efektywność dostaw ciepła [4]. Następną ważną cechą jest stabilność cen. Zmiany kosztów ciepła sieciowego muszą być uzasadnione, a następnie zatwierdzone przez Urząd Regulacji Energetyki. Istnieje jeszcze wiele innych zalet, lecz przedstawiono tylko te najistotniejsze.

#### **2.1 Sieci ciepłownicze w Polsce**

Około 50% mieszkańców Polski korzysta z dostawy ciepła od systemowych przedsiębiorstw ciepłowniczych, oznacza to, że tylko 4 kraje Unii Europejskiej mają wyższy odsetek obywateli korzystających z ciepła sieciowego[5]. Całkowita długość sieci ciepłowniczych w Polsce to niecałe 21 000km[6]. Przeanalizowano jak rozkładają się sumaryczne długości sieci ciepłowniczych w poszczególnych województwach, co przedstawiono na rysunku 1.

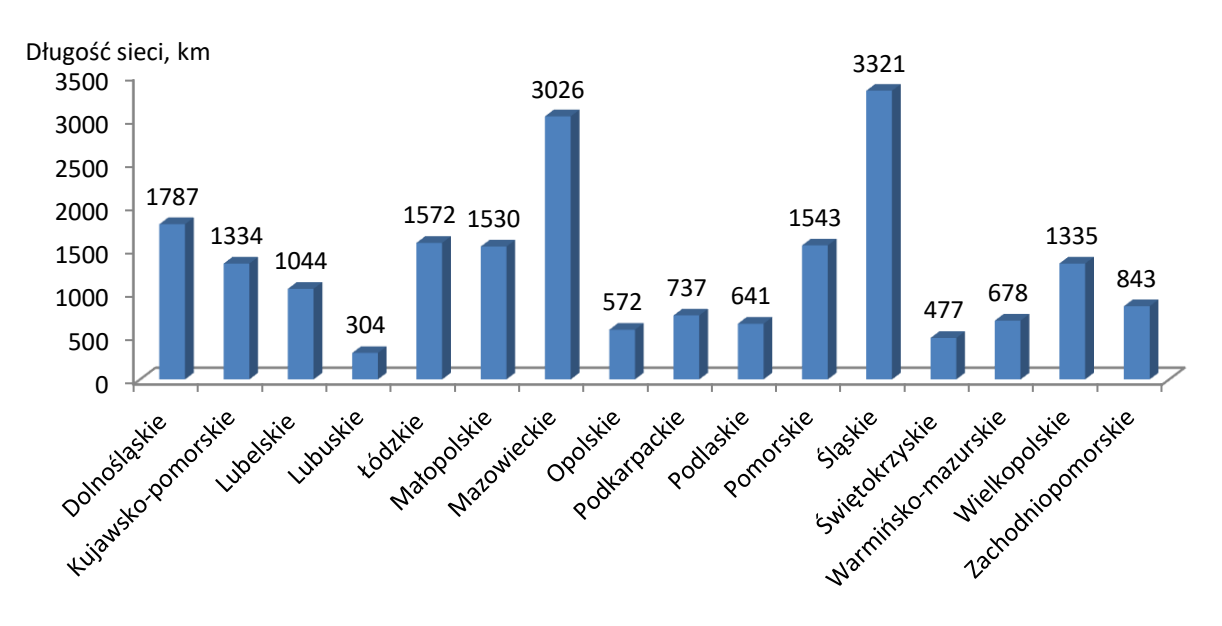

Rysunek 1: Długości sieci ciepłowniczych w poszczególnych województwach[6]

Jak łatwo zauważyć sumaryczna długość sieci ciepłowniczych jest największa w tych województwach, gdzie znajduje się najwięcej/największe miasta. Liderem jest województwo Śląskie, ponieważ zdecydowaną większość jego terytorium stanowią miasta, a to głównie w nich tworzone są sieci ciepłownicze. Drugim, co do długości sieci ciepłowniczych jest województwo Mazowieckie, gdzie zdecydowaną część, bo aż 56% stanowi sieć Warszawska. Warto również wspomnieć, że jest ona największa w Polsce [5]. Obecnie liczy około 1 700 km i zasila 190 km<sup>2</sup> obszaru miejskiego, co oznacza, że aż 76% mieszkańców stolicy korzysta z ciepła sieciowego (średni udział w miastach to 60%). Poniżej przedstawiono ukształtowanie najdłuższej sieci ciepłowniczej w Polsce, która jest zasilana czterema źródłami ciepła.

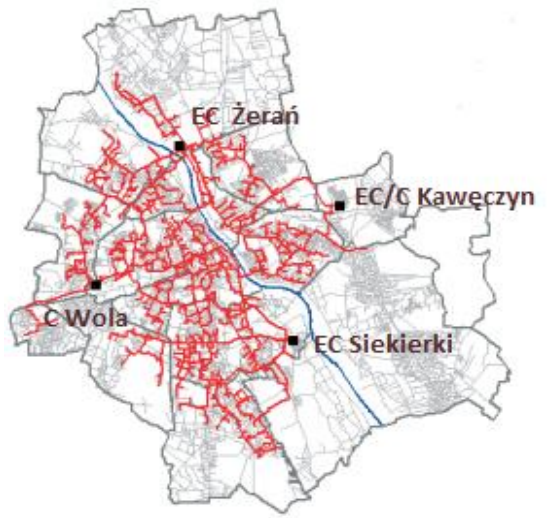

Rysunek 2: Warszawska sieć ciepłownicza [7]

### **2.2 Rodzaje sieci ciepłowniczych**

Sieci ciepłownicze można klasyfikować według wielu kryteriów. Poniżej przedstawiono podział ze względu na: przeznaczenie, ukształtowanie, liczbę przewodów oraz sposób ich układania. Jednak bardziej szczegółowo opisano tylko niektóre z nich.

#### **2.2.1 Podział ze względu na przeznaczenie**

- Komunalne (osiedlowe lub miejskie)
- Przemysłowe
- Mieszane (przemysłowo-komunalne)

### **2.2.2 Podział ze względu na liczbę przewodów**

Sieci ciepłownicze mogą składać się z różnej ilości przewodów. W układach jednoprzewodowych woda jest transportowana tylko jednym przewodem. Przewód zasilający łączy źródło ciepła z odbiorcą, natomiast nie ma przewodu powrotnego, czynnik kierowany jest do kanału. Jest to najrzadziej wykorzystywane rozwiązanie sieci cieplnej, ze względów ekonomicznych [10]. Sieci dwuprzewodowe są najczęściej wykorzystywanymi typami sieci cieplnych. Szczególne zastosowanie znajdują na cele ogrzewania, wentylacji jak i ciepłej wody użytkowej. Przewody są ułożone równolegle, jeden z nich (zasilający) prowadzi czynnik od źródła do odbiorcy. Po oddaniu ciepła, czynnik zawracany jest przewodem powrotnym do centrali ciepłowniczej. Wykorzystuje się również sieci cieplne trójprzewodowe, w przypadku, gdy konieczna jest całoroczna dostawa sporych ilości ciepła. Taki układ działa analogicznie aniżeli dwuprzewodowy, jednak z dwoma przewodami zasilającymi. Jeden z nich odpowiedzialny jest za stałą dostawę ciepła, głownie na cele technologiczne i ciepłej wody, natomiast zadaniem drugiego przewodu jest pokrycie ciepła sezonowego, czyli ogrzewania [2].

#### **2.2.3 Podział ze względu na liczbę przewodów**

Sieci ciepłownicze mogą składać się z różnej ilości przewodów. W układach jednoprzewodowych woda jest transportowana tylko jednym przewodem. Przewód zasilający łączy źródło ciepła z odbiorcą, natomiast nie ma przewodu powrotnego, czynnik kierowany jest do kanału. Jest to najrzadziej wykorzystywane rozwiązanie sieci cieplnej, ze względów ekonomicznych [10]. Sieci dwuprzewodowe są najczęściej wykorzystywanymi typami sieci cieplnych. Szczególne zastosowanie znajdują na cele ogrzewania, wentylacji jak i ciepłej wody użytkowej. Przewody są ułożone równolegle, jeden z nich (zasilający) prowadzi czynnik od źródła do odbiorcy. Po oddaniu ciepła, czynnik zawracany jest przewodem powrotnym do centrali ciepłowniczej. Wykorzystuje się również sieci cieplne trójprzewodowe, w przypadku, gdy konieczna jest całoroczna dostawa sporych ilości ciepła. Taki układ działa analogicznie aniżeli dwuprzewodowy, jednak z dwoma przewodami zasilającymi. Jeden z nich odpowiedzialny jest za stałą dostawę ciepła, głownie na cele technologiczne i ciepłej wody, natomiast zadaniem drugiego przewodu jest pokrycie ciepła sezonowego, czyli ogrzewania [2].

#### **2.2.4 Podział ze względu na ukształtowanie**

Ukształtowanie sieci jest to poziomy, geometryczny kształt umieszczony na planie, który informuje o położeniu źródła jak i odbiorców ciepła[8]. Ukształtowanie sieci ciepłowniczych zależy od czynników związanych z terenem, odległością od punktów odbioru, potrzebami odbiorców, rodzaju czynnika i sposobu zasilania. W końcowej fazie doboru kształtu sieci ważną rolę odgrywa również to, czy jest ona przeznaczona dla nowych lub istniejących już obiektów[2].

| Promieniowe         | -niezależne zasilanie poszczególnych grup odbiorców<br>z magistrali<br>- najczęściej stosowany w sieciach cieplnych miej-<br>skich<br>- awaria układu sieci wiąże się z zagrożeniem dosta-<br>wy ciepła<br>- stosunkowo niski koszt budowy                                                                                                    |
|---------------------|----------------------------------------------------------------------------------------------------|
| Pajęcze             | - mała niezawodność działania<br>- do każdego budynku kierowane są osobne przewo-<br>dy połączone ze źródła ciepła<br>- duże koszty inwestycyjne<br>- największa niezawodność spośród wszystkich ro-<br>dzajów ukształtowań<br>- realizacja na małym obszarze<br>- awaria jednego odcinka sieci nie powoduje zagro-<br>żenia dostaw ciepła do pozostałych odbiorców |
| W formie kratownicy | - połączenie odbiorców niewielkimi odcinkami<br>- duża niezawodność<br>- odbiorca zasilany jest z co najmniej dwóch źródeł<br>ciepła<br>- duże koszty inwestycyjne<br>- układ sieci przebiega adekwatnie do ulic<br>- awaria jednego źródła ciepła nie powoduje zagroże-<br>nia dostaw ciepła                                                                       |
| Pierścieniowe       | - zasilanie odbiorców z dwóch kierunków<br>- duża niezawodność w porównaniu do ceny<br>- możliwość rozbudowy sieci<br>- możliwość stosowania jednego lub więcej źródeł<br>ciepła                                                                                                    |

Tabela 1: Rodzaj, schemat oraz charakterystyka sieci ciepłowniczych ze względu na ukształtowanie [2] [8] [9]

### **2.2.5 Podział ze względu na liczbę przewodów**

Sieci ciepłownicze mogą składać się z różnej ilości przewodów. W układach jednoprzewodowych woda jest transportowana tylko jednym przewodem. Przewód zasilający łączy źródło ciepła z odbiorcą, natomiast nie ma przewodu powrotnego, czynnik kierowany jest do kanału. Jest to najrzadziej wykorzystywane rozwiązanie sieci cieplnej, ze względów ekonomicznych [10]. Sieci dwuprzewodowe są najczęściej wykorzystywanymi typami sieci cieplnych. Szczególne zastosowanie znajdują na cele ogrzewania, wentylacji jak i ciepłej wody użytkowej. Przewody są ułożone równolegle, jeden z nich (zasilający) prowadzi czynnik od źródła do odbiorcy. Po oddaniu ciepła, czynnik zawracany jest przewodem powrotnym do centrali ciepłowniczej. Wykorzystuje się również sieci cieplne trójprzewodowe, w przypadku, gdy konieczna jest całoroczna dostawa sporych ilości ciepła. Taki układ działa analogicznie aniżeli dwuprzewodowy, jednak z dwoma przewodami zasilającymi. Jeden z nich odpowiedzialny jest za stałą dostawę ciepła, głownie na cele technologiczne i ciepłej wody, natomiast zadaniem drugiego przewodu jest pokrycie ciepła sezonowego, czyli ogrzewania [2].

### **2.2.6 Podział ze względu na sposób układania przewodów**

Metoda prowadzenia sieci cieplnych zależy od kilku czynników. Przy doborze rodzaju ułożenia rurociągów należy zwrócić szczególną uwagę na sposób zasilania. Ważnymi aspektami są również warunki gruntowe, usytuowanie drogi, ale także przepisy urzędowe jak i powierzchnie uprawne. Wpływ poszczególnych czynników zmienia się w zależności od czasu eksploatacji sieci cieplnej. Absolutnie decydującym wymaganiem jest niezawodność działania i szczelność przewodów[11]. Istnieją trzy podstawowe sposoby układania przewodów [1]:

- Ułożenie nadziemne
- Ułożenie podziemne kanałowe
- Ułożenie podziemne bezkanałowe

Istnieje jedna podstawowa różnica między ułożeniem podziemnym kanałowym a bezkanałowym. Otóż montaż przewodów podziemnych kanałowych jak sama nazwa wskazuje wymaga wybudowania kanału, w którym zostanie umieszczony rurociąg. Wiąże się to z większymi kosztami inwestycyjnymi oraz dłuższym czasem budowy. Natomiast przewody podziemne bezkanałowe wystarczy umieścić bezpośrednio w przygotowanym wykopie, następnie zasypując je.

### **2.3 Modernizacja sieci ciepłowniczej- rury preizolowane**

Kilkadziesiąt lat temu stosowano tradycyjne ciepłociągi tzn. ułożone w kanale ciepłowniczym prefabrykowanym, wylewanym lub murowanym. Jednak technologia ta wiązała się ze znacznymi stratami ciepła na drodze przesyłu oraz wysoką zawodnością. W latach 90-tych wprowadzono do Polski rury preizolowane, które charakteryzują się poniższymi zaletami [1]:

- Zdecydowanie wyższa jakość izolacji- mniejsze straty ciepła na drodze przesyłu
- Łatwość i szybkość montażu- możliwość układania rur bezpośrednio w gruncie, co wiąże się ze skróceniem czasu modernizacji danej sieci ciepłowniczej
- Niższe koszty budowy sieci ciepłowniczej

Najpopularniejszą metodą produkcji rur preizolowanych jest rura w rurze, polega ona na wypełnieniu obszaru pomiędzy rurą przewodową a rurą osłonową pianką izolacyjną.

Rura preizolowana składa się z trzech integralnych części [1]:

- Rury stalowej
- Pianki poliuretanowej
- Rury zewnętrznej (osłonowa)

Na rysunku 3 przedstawiono budowę rury preizolowanej.

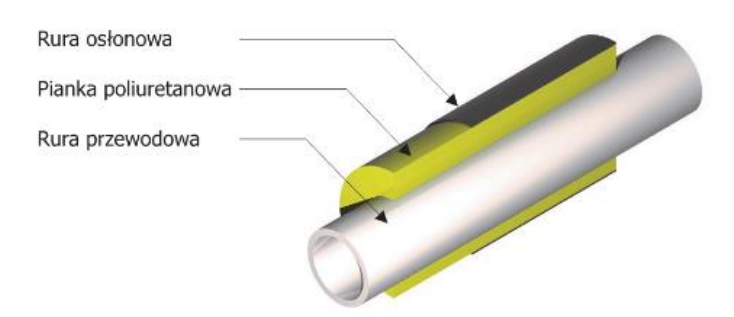

Rysunek 3: Budowa rury preizolowanej [12]

#### **2.3.1 Rura stalowa**

Do przesyłania wody i pary przeznaczonych na cele grzewcze stosowane są głównie rury stalowe. Wykorzystywane rury w krajowym ciepłownictwie są znormalizowane. Stosuje się kilka rodzajów rur stalowych, dzielą się one na rury ze szwem lub bez szwu. Szwy można wykonać podczas zgrzewania czy też spawania elektrycznego [1] [11]. Na chwilę obecną rury ze szwem zapewniają odpowiednią jakość oraz korzystną cenę. Charakteryzują się również możliwością stosowania dużych średnic przewodów [13]. Rury stalowe bez szwu można uzyskać poprzez walcowania, ciągnienia na gorąco i na zimno, łączy się je najczęściej poprzez spawanie elektryczne.

Rury stalowe na potrzeby ciepłownictwa są najczęściej wykonane z następujących stali: St37.0, P235TR1, P235GH, P235TR2 [14]. Ważnym aspektem jest to, aby materiały były odporne na wysokie ciśnienia oraz temperatury.

#### **2.3.2 Pianka poliuretanowa**

Materiały izolacyjne odgrywają ważna rolę w gospodarce cieplnej, stanowiąc skuteczne narzędzie do zwalczania strat cieplnych[14]. Izolacja cieplna obecnie stosowana w kraju powinna spełniać wszystkie wytyczne zamieszczone w normie EN 253 [1]. W warunkach klimatycznych oraz eksploatacyjnych występujących w Polsce, trwałość pianki izolacyjnej wynosi minimum 30 lat. Do ważnych parametrów izolacji cieplnej należą m.in. gęstość, ciepło właściwe, wrażliwość na działanie wilgoci i odporność na wpływ temperatury. Jednak najważniejszą wielkością jest współczynnik przewodzenia ciepła. Im ten współczynnik jest mniejszy tym materiał ma lepsze cechy izolujące [15]. Grubość izolacji dobiera się w zależności od średnicy rurociągu, zakresu temperatur jak i kosztu układania rur i start przesyłu ciepła[1]. Stosowanie efektywnych materiałów izolacyjnych sieci ciepłowniczych wiąże się z wysokimi

kosztami inwestycyjnymi. Prowadzi to do tego, że modernizacja staje się mniej opłacalna. Zadaniem inwestora jest, więc wybór materiałów o stosunkowo wysokiej sprawności termoizolacyjnej w odniesieniu do kosztu zakupu [16].

### **2.3.3 Rura osłonowa**

Rura zewnętrzna wykonana jest z polietylenu. Zadaniem tej rury jest zapewnienie skutecznej ochrony pianki i rury stalowej przed wilgocią oraz uszkodzeniami mechanicznymi.

### **2.4 Firmy sprzedające rury preizolowane w Polsce**

Coraz więcej sieci ciepłowniczych zostaje poddana modernizacji. Inwestycje te mają na celu przebudowę sieci ciepłowniczej w technologii kanałowej, na sieć ciepłowniczą preizolowaną. Dlatego też, na rynku rośnie liczba firm dysponujących rurami preizolowanymi, a co za tym idzie, rośnie również konkurencja. Oto tylko nieliczne firmy produkujące rury preizolowane:

- ZPU Międzyrzecz POLSKIE RURY PREIZOLOWANE Sp. z o.o [14]
- Brugg Systemy Rurowe Sp. z o.o [17]
- Isoplus Polska Sp. z o.o [18]
- STAR PIPE Polska Sp. z o.o [19]
- $\bullet$  ELZAS [20]
- $\bullet$  Heatpex [21]

W doborze firmy sprzedającej rury preizolowane należy przede wszystkim pamiętać o stosunku, jakości do ceny. Na jakość głównie wpływa rodzaj izolacji przewodu, gdzie kluczową rolę odgrywa współczynnik przewodzenia ciepła.

## **3 Zapotrzebowanie na ciepło**

Wraz z końcem roku 2016 całkowita moc cieplna zainstalowana w Polsce u koncesjonowanych wytwórców ciepła kształtowała się na poziomie 54 259,8 MW, co w odniesieniu do roku 2002 stanowiło spadek, aż o 23% [6]. Natomiast moc zamówiona to 33 613,7 MW, tym razem również zanotowano spadek (14%) ponownie zestawiając z rokiem 2002. Na przestrzeni 14 lat liczba koncesjonowanych przedsiębiorstw ciepłowniczych zmniejszyła się o połowę, co spowodowane było zmianami w ustawie- Prawo energetyczne ( na dzień 31.12.2016r. było to 428 przedsiębiorstw). Spadek liczby podmiotów koncesjonowanych nie wpłynął znacząco na zmniejszenie wielkości regulowanego rynku ciepła. Zdecydowana większość koncesjonowanych przedsiębiorstw wytwarza ciepło w źródłach do 50 MW.

Ciepło dostarczone do odbiorców przyłączonych do sieci w 2016 roku to 235 545,9 TJ. Wartość ta jest zdefiniowana, jako ciepło oddane do sieci pomniejszone o straty ciepła podczas przesyłania. Część tego ciepła trafia bezpośrednio do odbiorców końcowych, natomiast pozostała część do dalszej odsprzedaży [6].

Jedną z najczęściej stosowanych norm służących do obliczania zapotrzebowania na ciepło jest norma PN-EN 12831: 2006. Wykorzystywana jest zarówno w Polsce jak i w całej Europie. Powyższa norma zawiera zestawienie terminów w niej występujących oraz porównanie pojęć i symboli z tą poprzednio obowiązującą. Powyższa norma dysponuje szeregiem równań, które

umożliwiają obliczenie obciążenia cieplnego wybranych pomieszczeń w celu doboru grzejników oraz całego budynku w celu doboru źródła ciepła. Aby dokonać obliczeń zgodnie z normą PN-EN 12831: 2006 należy uwzględnić następujące założenia:

- Równomierny rozkład temperatury powietrza i temperatury projektowej
- Wartość temperatury powietrza i temperatury operacyjnej są takie same
- Warunki ustalone ( stałe wartości temperatury)
- Stałe wartości elementów budynków w funkcji temperatury

Norma uwzględnia takie aspekty jak straty ciepła (wentylacyjne i przez przenikanie), nadwyżka ciepła budynku oraz obciążenie cieplne [22].

### **4 Obliczenia**

Analizie poddano fragment istniejącej sieci ciepłowniczej na osiedlu Syberka w Będzinie. W rzeczywistości jest ona dłuższa i obejmuje zdecydowanie więcej budynków. Wybrano jednak fragment magistrali z 23 przyłączami, które zasilają 21 budynków. Rozpatrywana część osiedla w głównej mierze składa się z budynków czterokondygnacyjnych, ale także ze sklepów, przedszkola, garaży osiedlowych oraz przychodni. Osiedle zasilane jest jednym źródłem ciepła oraz założono, że sieć ta jest dwuprzewodowa. Na rysunku 4 przedstawiono schemat wycinka osiedla, dla którego dokonano obliczeń. Sieć w dużej mierze poprowadzono zgodnie z mapą [23], natomiast pozostałą część poprowadzono poza jezdniami. Warto zwrócić uwagę na to, iż tylko uprawniony geodeta może wyznaczyć trasę ciepłociągu. Budynki zostały oznaczone literami, aby w obliczeniach można było łatwo podporządkować otrzymane rezultaty.

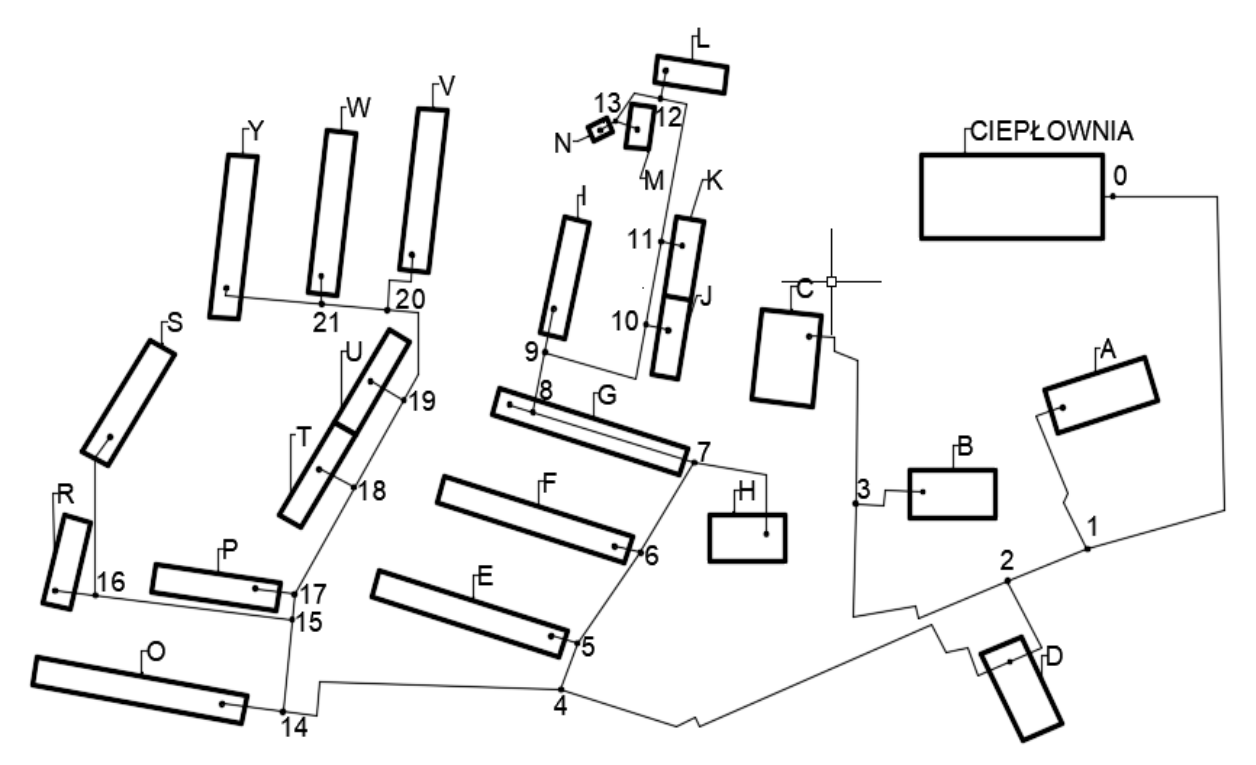

Rysunek 4: Schemat analizowanego obszaru osiedla Syberka

W ramach niniejszej pracy obliczono zapotrzebowanie na ciepło analizowanych budynków. Zostało ono policzone w dwóch wariantach (zapotrzebowanie maksymalne oraz w zależności od temperatury powietrza zewnętrznego). Dodatkowo oszacowano roczne zużycie paliwa. Następnie dobrano odpowiednią średnicę magistrali i poszczególnych przyłączy dla rozważanego fragmentu sieci ciepłowniczej. Wszystkie działania wykonano na podstawie książki [1], jednakże w artykule przedstawiono tylko najważniejsze zależności potrzebne do realizacji obliczeń.

#### **4.1 Zapotrzebowanie na ciepło**

Zapotrzebowanie na ciepło jest sumą trzech składowych: ciepła na cele centralnego ogrzewania, ciepłej wody użytkowej oraz wentylacji. Poniżej kolejno przedstawiono zależności na każdą z nich. Jak łatwo się domyślić zapotrzebowanie w dużej mierze zależy od kubatury obiektu. Duży wpływ ma także jednostkowy wskaźnik zapotrzebowania ciepła. Wartości te są stabelaryzowane oraz podzielone ze względu na rodzaj użyteczności budynków.

Obliczeniowe zapotrzebowanie ciepła na potrzeby centralnego ogrzewania określa się za pomocą wzoru:

$$
Q_o = q_o \cdot V \tag{1}
$$

gdzie:

 $q_{o}$ - obliczeniowy wskaźnik jednostkowego zapotrzebowania ciepła na cele c.o., W/m<sup>3</sup> V- objętość zewnętrzna ogrzewanych budynków,  $m<sup>3</sup>$ 

Obliczeniowe zapotrzebowanie ciepła do przygotowania ciepłej wody można wyznaczyć z równania:

$$
Q_{cw} = q_{cw} \cdot V \tag{2}
$$

gdzie:

 $q_{cw}$ - obliczeniowy wskaźnik jednostkowego zapotrzebowania ciepła na cele c.w., W/m<sup>3</sup> V- objętość zewnętrzna ogrzewanych budynków,  $m<sup>3</sup>$ 

Jednak powyższa zależność obowiązuje tylko dla budynków użyteczności publicznej oraz budynków o przemysłowym przeznaczeniu. Natomiast w przypadku budynków mieszkalnych należy najpierw wyznaczyć obliczeniowy godzinowy przepływ ciepłej wody, który w dużej mierze zależy od liczby mieszkańców.

$$
G_{cw} = g_{cw} \cdot N \cdot K \tag{3}
$$

gdzie:

gcw- średnie godzinowe zapotrzebowanie ciepłej wody na jednego mieszkańca, kg/(h·mieszkaniec)

N- liczba mieszkańców korzystających z danego węzła cieplnego, -

K- współczynnik godzinowej nierównomierności rozbioru ciepłej wody należy przyjmować w zależności od liczby mieszkańców, -

Mając już godzinowy przepływ ciepłej wody można przejść do obliczeń zapotrzebowania ciepła na cele ciepłej wody użytkowej określonego zależnością (budynki mieszkalne):

$$
Q_{cw} = \frac{1}{3600} \cdot G_{cw} \cdot c_p \cdot \Delta t \cdot a \tag{4}
$$

gdzie:

 $c_p$ - ciepło właściwe wody, J/(kg·K)

Δt- obliczeniowa różnica temperatury ciepłej i zimnej wody, °C

a- współczynnik zależny od rodzaju węzła cieplnego, -

Obliczeniowe zapotrzebowanie ciepła na cele wentylacji można określić za pomocą wzoru:

$$
Q_w = q_w \cdot V_w \tag{5}
$$

gdzie:

 $q_w$ - obliczeniowy wskaźnik jednostkowego zapotrzebowania ciepła na cele wentylacji, W/m<sup>3</sup>  $V_{\mu}$ - objętość wewnętrzna tylko wentylowanych budynków, m<sup>3</sup>

Wzory (1) - (5) dotyczą maksymalnych ilości ciepła (w warunkach zimowych). Natomiast znając powyższe wielkości można obliczyć zapotrzebowanie na ciepło w zależności od temperatury powietrza zewnętrznego. Założono, że konieczność zapotrzebowania ciepła na cele grzewcze występuje tylko wtedy, gdy temperatura powietrza zewnętrznego jest niższa od 12°C, jednak należy pamiętać, że rozpoczęcie i zakończenie sezonu grzewczego odbywa się na żądanie odbiorcy.

Bieżące zapotrzebowanie ciepła na cele grzewcze jest wyrażone następującą zależnością:

$$
Q_o' = \phi_o \cdot Q_o \tag{6}
$$

gdzie:

 $\phi_{0}$ - względne zapotrzebowanie ciepła na potrzeby centralnego ogrzewania, -Zdefiniowano następującym wzorem:

$$
\phi_o = \frac{t_{p,w} - t_{p,z}}{t_{p,w} - t_{p,z}^{o.obl}}\tag{7}
$$

gdzie:

 $t_{n,w}$ - temperatura powietrza w pomieszczeniach ogrzewanych i wentylowanych, °C  $t_{p,z}$ - temperatura powietrza zewnętrznego, °C

 $t_{p,z}^{o.obl}$ - obliczeniowa temperatura powietrza zewnętrznego, °C

Analogicznie do wzoru (6) wyraża się bieżące zapotrzebowanie ciepła na cele wentylacji:

$$
Q_w' = \phi_w \cdot Q_w \tag{8}
$$

gdzie:

 $\phi_w$ - względne zapotrzebowanie ciepła na potrzeby wentylacji, -Można je zdefiniować jako:

$$
\phi_w = \frac{t_{p,w} - t_{p,z}}{t_{p,w} - t_{p,z}^{w.obl}}
$$
\n(9)

gdzie:  $t_{p,z}^{w.obl}$ - temperatura obliczeniowa dla projektowania wentylacji, °C

Zapotrzebowanie ciepła na cele ciepłej wody można uznać za niezależne od temperatury powietrza zewnętrznego. Jednak należy wziąć pod uwagę przejście z zimowego zapotrzebowania ciepła na letnie, które w przybliżeniu jest określone wzorem:

$$
Q_{cw}^{let.} = 0.62 \cdot Q_{cw} \tag{10}
$$

Niniejsza praca uwzględnia również obliczenia dotyczące rocznego zapotrzebowania na paliwo, do czego niezbędną wielkością jest roczne zapotrzebowanie na ciepło.

$$
\Sigma Q^r = Q_o^r + Q_{cw}^r + Q_w^r \tag{11}
$$

Roczne zapotrzebowanie na ciepło wylicza się na podstawie średniego. Składową średniego zapotrzebowania na cele ogrzewania oraz ciepłej wody liczy się analogicznie jak w przypadku bieżącego, ale w miejsce temperatury powietrza zewnętrznego  $(t_{p,z})$  podstawia się średnią temperaturę powietrza zewnętrznego w czasie sezonu grzewczego ( $t_{p,z}^{o.s.r}$ ). Mając średnie zapotrzebowanie na ciepło uwzględniamy ilość dni sezonu grzewczego oraz odpowiednie stałe wartości w wyniku, czego uzyskujemy ilość rocznego zapotrzebowania.

Jak już wyżej wspomniano roczne zapotrzebowanie na paliwo zależy od rocznego zapotrzebowania na ciepło, ale także od sprawności zużycia paliwa w źródle ciepła oraz wartości opałowej paliwa.

$$
B_r = \frac{\Sigma Q^r}{W_d \cdot \eta_{zr.}^{\xi r.}}\tag{12}
$$

gdzie:

 $W_d$ - wartość opałowa paliwa, MJ/kg

 $\eta_{\textit{z}r}^{\textit{sr}}$ - średnia sprawność zużycia paliwa w źródle ciepła, -

W tabeli 2 przedstawiono założenia projektowe, jakie przyjęto do obliczeń analizowanej sieci ciepłowniczej.

| Symbol                             | Wartość                                           |      | Jednostka       | Źródło |  |
|------------------------------------|---------------------------------------------------|------|-----------------|--------|--|
|                                    | 34,9<br>Handel detaliczny                         |      |                 |        |  |
|                                    | Przedszkole                                       | 27,9 |                 |        |  |
| $q_o$                              | Przychodnia<br>27,9                               |      | $W/m^3$         | $[1]$  |  |
|                                    | Budynek mieszkalny                                | 15,3 |                 |        |  |
|                                    | Garaże osiedlowe<br>18,6                          |      |                 |        |  |
|                                    | Handel detaliczny                                 | 1,2  |                 |        |  |
| $q_{cw}$                           | Przedszkole                                       | 4,6  | $W/m^3$         | $[1]$  |  |
|                                    | 2,3<br>Przychodnia                                |      |                 |        |  |
|                                    | Handel detaliczny                                 | 11,6 |                 |        |  |
| $q_w$                              | Przedszkole                                       | 3,5  | $W/m^3$         | $[1]$  |  |
|                                    | Przychodnia                                       | 1,7  |                 |        |  |
| $g_{\textit{\tiny CW}}$            | 5,4                                               |      |                 | $[1]$  |  |
|                                    | Liczba osób <50<br>4,5<br>3,5<br>Liczba osób > 50 |      |                 | $[1]$  |  |
| K                                  |                                                   |      |                 |        |  |
| $c_p$                              | 4,19                                              |      |                 | $[1]$  |  |
| $\varDelta t$                      | 60                                                |      | $\rm ^{\circ}C$ | $[1]$  |  |
| $\boldsymbol{a}$                   | 1                                                 |      |                 | $[1]$  |  |
| 20<br>$t_{\underline{p,w}}$        |                                                   |      | $\rm ^{\circ}C$ | $[1]$  |  |
| $t_{p,z}^{\overline{w.obl}}$       | $-5$                                              |      | $\rm ^{\circ}C$ | $[1]$  |  |
| $t_{p.z}^{o.obl}$                  | $-20$                                             |      | $\rm ^{\circ}C$ | $[24]$ |  |
| $\eta_{\acute{z}r.}^{\acute{s}r.}$ | 0,85                                              |      |                 | $[1]$  |  |
| $W_d$                              | 21,32                                             |      | MJ/kg           | $[25]$ |  |

Tabela 2: Założenia projektowe niezbędne do wykonania obliczeń

Wszelkich założeń temperaturowych oraz czasu ich trwania dokonano na podstawie danych z typowych lat meteorologicznych dla określonego terytorium [26].

W poniższych tabelach przedstawiono wyniki, jakie otrzymano stosując zależności (1) - (10) dla założeń projektowych.

W tabeli 3 umieszczono zapotrzebowanie na ciepło każdej ze składowych oraz jego sumaryczną wartość dla analizowanych budynków.

| Oznaczenie       | $Q_{co}$ | $G_{cw}$ | $Q_{cw}$ | $Q_{w}$                  | $\Sigma Q$ |
|------------------|----------|----------|----------|--------------------------|------------|
| budynku          | kW       | kg/h     | kW       | kW                       | kW         |
| A                | 189,5    |          | 6,5      | 63,0                     | 259,0      |
| B                | 82,8     |          | 6,8      | 5,1                      | 94,7       |
| $\mathsf{C}$     | 267,4    |          | 22,1     | 16,3                     | 305,8      |
| D                | 40,7     |          |          |                          | 40,4       |
| E                | 252,5    | 1890,0   | 131,9    |                          | 384,3      |
| $\boldsymbol{F}$ | 252,5    | 1890,0   | 131,9    |                          | 384,3      |
| G                | 252,5    | 1890,0   | 131,9    | $\overline{\phantom{0}}$ | 384,3      |
| $H_{\rm}$        | 53,1     |          | 8,8      | 6,7                      | 68,5       |
| $\bf{I}$         | 165,4    | 1134,0   | 79,1     |                          | 244,5      |
| $\mathbf{J}$     | 101,0    | 1417,5   | 98,9     |                          | 199,9      |
| K                | 101,0    | 121,5    | 8,5      |                          | 109,5      |
| L                | 41,2     |          | 1,4      | 13,7                     | 56,2       |
| M                | 22,4     |          | 0,8      | 7,5                      | 30,6       |
| $\mathbf N$      | 4,8      |          | 0,2      | 1,6                      | 6,6        |
| $\overline{O}$   | 252,5    | 1890,0   | 131,9    |                          | 384,3      |
| $\mathbf{P}$     | 160,6    | 1134,0   | 79,1     |                          | 239,7      |
| $\mathbf R$      | 114,1    | 972,0    | 67,8     |                          | 181,9      |
| S                | 160,6    | 1701,0   | 118,7    |                          | 279,3      |
| T                | 135,8    | 947,7    | 66,1     |                          | 202,0      |
| $\mathbf U$      | 133,8    | 1152,9   | 80,5     |                          | 214,3      |
| $\mathbf V$      | 217,1    | 1512,0   | 105,5    |                          | 322,6      |
| W                | 217,1    | 1512,0   | 105,5    |                          | 322,6      |
| Y                | 217,1    | 1512,0   | 105,5    |                          | 322,6      |
| Razem            | 3435,2   |          | 1489,3   | 113,7                    | 5038,0     |

Tabela 3: Zestawienie zapotrzebowania na ciepło dla osiedla Syberka

Wybrany odcinek osiedla uzyskuje maksymalne zapotrzebowanie ciepła na poziomie nieco ponad 5 MW. Według powyższego zestawienia można ocenić rozkład ze względu na cel wykorzystania ciepła. Otóż w największym stopniu ciepło wykorzystywane jest na cele centralnego ogrzewania, stanowi ono zdecydowaną większość, bo aż 68% całkowitej wartości. Drugim w kolejności jest zapotrzebowanie na cele ciepłej wody, które kształtuje się na poziomie 30%, jest to wartość ponad 2 razy mniejsza od poprzedniej. Natomiast zapotrzebowanie na cele wentylacji to zaledwie 2% z całości.

Przeprowadzono analizę dla różnych wartości obciążenia cieplnego ze względu na zmianę temperatury powietrza zewnętrznego. Otrzymane wyniki zapotrzebowania na ciepło zestawiono w tabeli 4.

|                              | Jednostka | Uzyskane wartości w zależności od t <sub>p.z</sub> |       |       |       |      |          |      |      |      |
|------------------------------|-----------|----------------------------------------------------|-------|-------|-------|------|----------|------|------|------|
| Oznaczenie                   |           | $-20$                                              | $-18$ | $-15$ | $-10$ | -6   | $\theta$ |      | 12   | lato |
| $\phi_{\rm co}$              |           | 1,00                                               | 0.95  | 0,88  | 0,75  | 0,65 | 0.5      | 0,38 | 0,20 |      |
| $Q_{co}$                     | kW        | 3435                                               | 3263  | 3006  | 2576  | 2232 | 1718     | 1288 | 687  |      |
| $\mathbf{\Phi}_{\mathbf{W}}$ |           | 1,00                                               | 1,00  | 1,00  | 1,00  | 1,00 | 0,80     | 0.60 | 0,32 |      |
| $\mathbf{Q}_\mathbf{w}$      | kW        | 113                                                | 113   | 113   | 113   | 113  | 91       | 68   | 36   |      |
| $Q_{cw}$                     | kW        | 1490                                               | 1489  | 1489  | 1489  | 1489 | 1489     | 1489 | 1489 | 923  |
| $\Sigma Q_{\rm max}$         | kW        | 5038                                               | 4866  | 4608  | 4178  | 3834 | 3298     | 2845 | 2212 | 923  |

Tabela 4: Zapotrzebowanie ciepła w zależności od temperatury powietrza zewnętrznego

Jak można było domniemać, sumaryczne zapotrzebowanie na ciepło jest największe dla najniższej (projektowej) temperatury zewnętrznej. Natomiast w okresie letnim wartość zapotrzebowania spada gwałtownie, co spowodowane jest wyłączeniem dostaw centralnego ogrzewanie, które stanowiło 2/3 całkowitej wartości.

Warto przeanalizować jak kształtuje się obciążenie cieplne na rocznym uporządkowanym wykresie w zależności od okresu czasu występowania danej temperatury zewnętrznej. Przydatna jest także zależność obciążenia cieplnego w zależności od wartości temperatury zewnętrznej. Obie te charakterystyki przedstawiono na rysunkach 5 i 6.

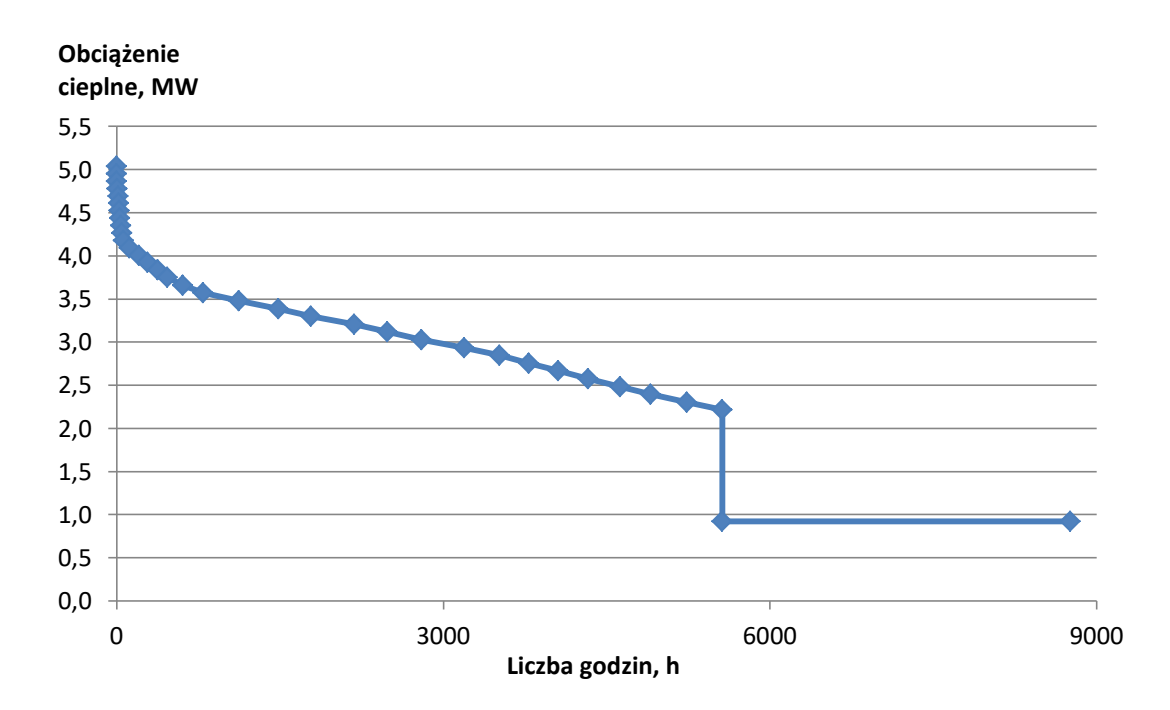

Rysunek 5: Zapotrzebowanie na ciepło w zależności od okresu czasu występowania danej temperatury zewnętrznej

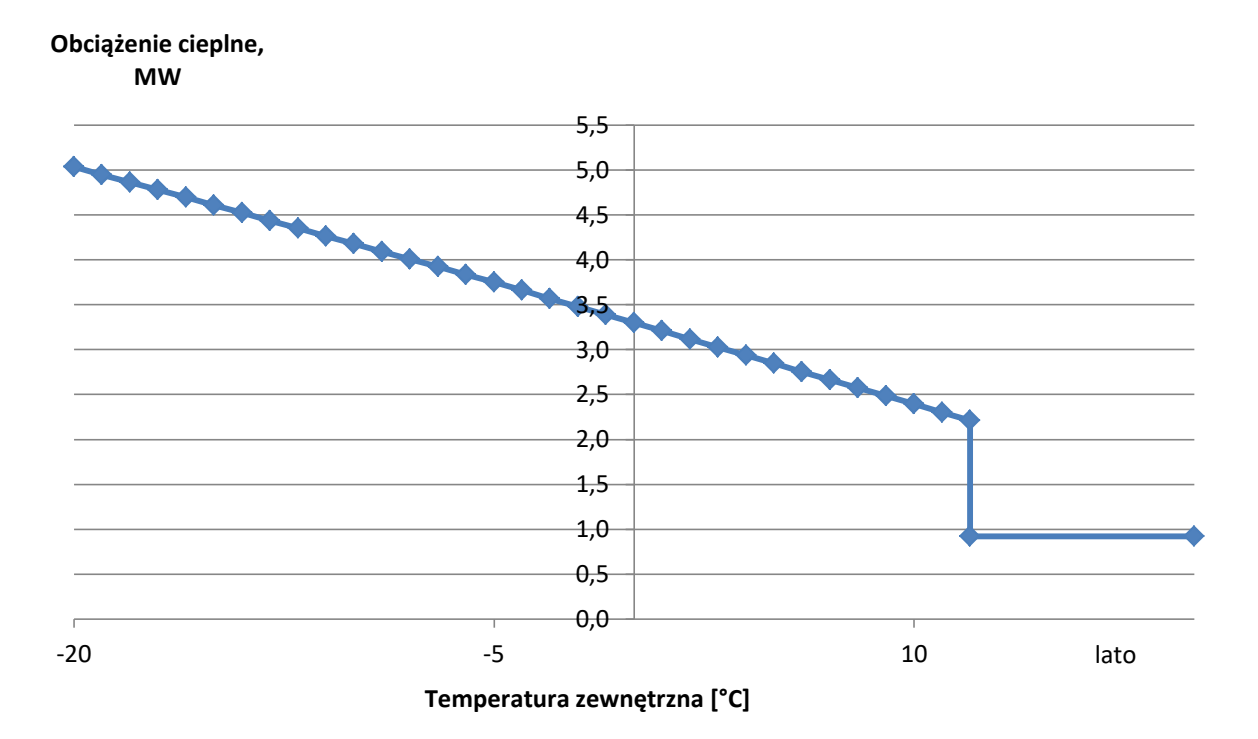

Rysunek 6: Zapotrzebowanie na ciepło w zależności od temperatury zewnętrznej

Charakterystyka przedstawiona na rysunku 5 pomaga w określeniu czasu trwania poszczególnych obciążeń cieplnych. Odgrywa także ważną rolę w kwestii doboru urządzeń energetycznych. Można zauważyć, że najniższe temperatury występują rzadko, natomiast zapotrzebowanie na ciepło jest wtedy największe. Maksymalna wartość zapotrzebowania występuje dla temperatury obliczeniowej, czyli -20°C (III strefa klimatyczna). Z wykresu można odczytać długość sezonu grzewczego, gdzie przyjęto jego początek dla temperatury +12°C. Sezon ten trwa ponad 5500h, co stanowi około 230 dób. Średnia wartość zapotrzebowania na ciepło w sezonie grzewczym wynosi 3,65 MW, co stanowi 72% maksymalnej wartości. Na rysunku 6 przedstawiono zmiany temperatury zewnętrznej. Zmiana obciążenia cieplnego ze względu na temperaturę zewnętrzną przebiega prostoliniowo, zależności te są proporcjonalne. Obie charakterystyki przyjmują stałą wartość zapotrzebowania poza sezonem grzewczym, co spowodowane jest założeniem, że zapotrzebowanie na ciepłą wodę nie zależy od temperatury zewnętrznej.

Na rysunku 7 zobrazowano rozkład zapotrzebowania na ciepło z podziałem na poszczególne miesiące. Obciążenie cieplne policzono na podstawie średniej miesięcznej temperatury zewnętrznej.

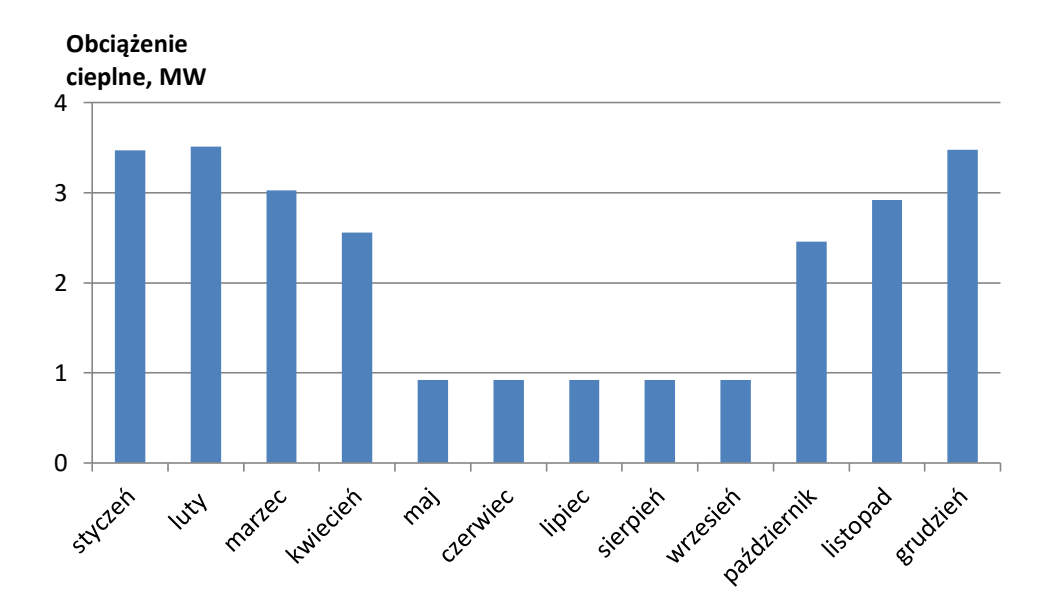

Rysunek 7: Zapotrzebowanie na ciepło w zależności od średniej miesięcznej temperatury zewnętrznej

Na podstawie średnich temperatur miesięcznych można określić, że sezon grzewczy trwa średnio około siedmiu miesięcy. Największe zapotrzebowanie na ciepło występuje od grudnia do lutego, które kształtuje się w okolicach 3,5 MW. Łatwo zauważyć jak duża różnica w obciążeniu cieplnym dzieli miesiące przejściowe z jednego sezonu w drugi (kwiecień-maj, wrzesień-październik), jest to różnica w okolicach 2,5 razy większa/mniejsza.

Łączne roczne zapotrzebowanie ciepła na cele ciepłownictwa analizowanego fragmentu sieci ciepłowniczej kształtuje się na poziomie 45 017 GJ. Zakładając, że paliwem jest węgiel kamienny, obliczono jego roczne zużycie. Stosując zależność (12) uzyskano roczne zapotrzebowanie paliwa na poziomie 2485 ton/rok.

#### **4.2 Dobór średnic**

Średnice przewodów dobrano zgodnie z tabelami zamieszczonymi w książce [1]. Aby tego dokonać należy wyznaczyć natężenie przepływu czynnika, które wyraża się wzorem:

$$
G = \frac{\Sigma Q}{c_p \cdot \Delta t} \tag{13}
$$

Potrzebna jest także wartość jednostkowego spadku ciśnienia, który przyjęto jako średnią dla przeciętnych warunków techniczno-ekonomicznych i wynosi on 9 mm H2O/m. W tabeli 5 zostały przedstawione wartości natężenia przepływu, średnic oraz prędkości przepływu dla każdego odcinka sieci.

|           | Ġ       | d      | W    |         | Ġ       | d      | W    |
|-----------|---------|--------|------|---------|---------|--------|------|
| Odcinek   | kg/h    | mm     | m/s  | Odcinek | kg/h    | mm     | m/s  |
| $0 - 1$   | 72 108  | 219x6  | 0,57 | $1-A$   | 3709    | 76x3   | 0,24 |
| $1 - 2$   | 68 400  | 219x6  | 0,54 | $2-D$   | 579     | 38x3   | 0,15 |
| $2 - 3$   | 5 7 6 0 | 76x3   | 0,38 | $3-B$   | 1 3 5 6 | 38x3   | 0,35 |
| $2 - 4$   | 62 640  | 219x6  | 0,49 | $3-C$   | 4 3 7 9 | 76x3   | 0,29 |
| $4 - 5$   | 26 784  | 133x4  | 0,57 | $5-E$   | 5 5 0 4 | 76x3   | 0,36 |
| $5 - 6$   | 21 276  | 108x4  | 0,69 | $6-F$   | 5 5 0 4 | 76x3   | 0,36 |
| $6 - 7$   | 15 768  | 108x4  | 0,51 | $7-H$   | 981     | 38x3   | 0,26 |
| $7 - 8$   | 14796   | 108x4  | 0,48 | $8-G$   | 5 5 0 4 | 76x3   | 0,36 |
| $8-9$     | 9288    | 89x3,5 | 0,44 | $9-I$   | 3 5 0 1 | 57x3   | 0,41 |
| $9-10$    | 5796    | 76x3   | 0,38 | $10-J$  | 2862    | 57x3   | 0,33 |
| $10 - 11$ | 2916    | 57x3   | 0,34 | $11-K$  | 1567    | 44,5x3 | 0,30 |
| $11 - 12$ | 1 3 3 2 | 38x3   | 0,35 | $12-L$  | 805     | 38x3   | 0,21 |
| $12 - 13$ | 540     | 38x3   | 0,14 | $13-M$  | 438     | 38x3   | 0,11 |
| $4 - 14$  | 35 280  | 133x4  | 0,75 | 13N     | 94      | 38x3   | 0,02 |
| $14 - 15$ | 29 772  | 133x4  | 0,63 | $14-O$  | 5 5 0 4 | 76x3   | 0,36 |
| $15 - 16$ | 6588    | 76x3   | 0,43 | $16-R$  | 2 605   | 57x3   | 0,30 |
| $15 - 17$ | 23 184  | 133x4  | 0,49 | $16-S$  | 3 9 9 9 | 76x3   | 0,26 |
| $17 - 18$ | 19764   | 108x4  | 0,64 | $17-P$  | 3 4 3 2 | 57x3   | 0,40 |
| 18-19     | 16884   | 108x4  | 0,55 | $18-T$  | 2892    | 57x3   | 0,34 |
| 19-20     | 13824   | 108x4  | 0,45 | $19-U$  | 3 0 6 8 | 57x3   | 0,36 |
| $20 - 21$ | 9 2 1 6 | 89x3,5 | 0,44 | $20-V$  | 4 6 20  | 76x3   | 0,30 |
|           |         |        |      | $21-W$  | 4 6 20  | 76x3   | 0,30 |
|           |         |        |      | $21-Y$  | 4 6 20  | 76x3   | 0,30 |

Tabela 5: Średnice przewodów i prędkości przepływu czynnika na poszczególnych odcinkach sieci

## **5 ProMax- prezentacja programu obliczeniowego**

ProMax to wszechstronny program służący do symulacji, projektowania oraz optymalizacji procesów. Pomaga rozwiązywać problemy przemysłu naftowego, gazowego i chemicznego inżynierom z całego świata. Bardziej szczegółowo jednak opisano zagadnienia związane z ciepłownictwem.

ProMax daje użytkownikowi możliwość elastycznej i wydajnej pracy wykorzystując szeroko rozwinięte narzędzia. Program oblicza spadek ciśnienia, zmianę temperatury, prędkość i inne właściwości podczas przepływu czynnika przez rurociąg. Ponadto rurociąg można podzielić na segmenty, będące reduktorem, zaworem, kompensatorem, czy też kolankiem. Możliwy jest także wybór kąta, pod jakim ułożony jest rurociąg oraz na jakiej głębokości. ProMax ma szeroko rozbudowaną bibliotekę rodzajów materiałów, z jakich mogą być wykonane rurociągi, są to stale, stopy oraz tworzywa termoplastyczne. Dostępne są także opcje izolacji, w tym zbiór popularnych rodzajów i szacunkowe przewodności cieplne dla rurociągów. Wyniki generowane przez ProMax są dostępne zarówno w tabelach, jak i automatycznie generowanych wykresach [27].

Do analizy wybranego odcinka sieci ciepłowniczej w programie ProMax niezbędne było przyjęcie kilku wartości, takich jak:

- Spadek ciśnienia w pompie i wymienniku ciepła (budynek) 1kPa
- Sprawność pompy 90%
- Temperatura wody zasilającej przed ciepłownią 128°C
- Ciśnienie na wlocie do ciepłowni 419kPa
- Umieszczenie rur w wykopie 20cm
- Rodzaj gruntu: sucha glina
- Średnioroczna temperatura otoczenia 7,6 °C

Kolejnym istotnym doborem jest rodzaj materiału rury przewodowej. Najczęściej stosowanym materiałem w rurach przewodowych na cele ciepłownictwa jest stal P235GH [14]. Niestety mimo dużej ilości dostępnych materiałów w bazie danych ProMax, stal używana w Polskich warunkach nie jest bezpośrednio dostępna. Aby rozwiązać powyższy problem sporządzono tabelę 6, która ma na celu dobór stali najbardziej zbliżonej do P235GH.

Analizując poniższą tabelę można zauważyć, że najbliższe własności mechaniczne oraz skład chemiczny mają stale A106B oraz A53B. Stale te uważane są, jako wzajemne zamienniki, ponieważ mają niemalże jednakowe parametry. Do obliczeń wykorzystano stal A106B.

|                   |                 | 0, 30<br>Ż                                                                                                    |                                                                                                    | 0,40                                                                                                    | 3,18<br>3,82                                                              | $\mathsf I$                                                                           |  |
|-------------------|-----------------|----------------------------------------------------------------------------------------------------|----------------------------------------------------------------------------------------------------|----------------------------------------------------------------------------------------------------|---------------------------------------------------------------------------|---------------------------------------------------------------------------------------|--|
|                   |                 | J                                                                                                    | 0,30                                                                                                    | 0,40                                                                                                    | $\mathbf I$                                                               | 1,90<br>2,60                                                                          |  |
|                   |                 | $\boldsymbol{\Omega}$                                                                                                    | 0,02                                                                                                    | 0,04                                                                                                    | 0,03                                                                      | 0,03                                                                                  |  |
| Skład chemiczny   | $\%$            | $\mathbf{p}$                                                                                                    | 0.03                                                                                                    | 0,04                                                                                                    | 0,03                                                                      | 0,02                                                                                  |  |
|                   |                 | Mn                                                                                                    | 1,20                                                                                                    | 1,06<br>0,29                                                                                                    | 1,06<br>0,29                                                              | 0,30<br>0,60                                                                          |  |
|                   |                 | $\ddot{\bm{\delta}}$                                                                                                    | 0,3                                                                                                    |                                                                                                    | $\frac{1}{0}$                                                             | 0,0                                                                                   |  |
|                   |                 | $\bigcup$                                                                                                    | 0,16                                                                                                    | $\begin{array}{c c} 0,30 & 0,1 \end{array}$                                                                                            | 0,30                                                                      | 0,05<br>0,15                                                                          |  |
| Zastosowanie      |                 | Wnętrza konstrukcji<br>o wysokim ciśnieniu<br>kotły, przewody dla<br>wymienniki ciepła,<br>i tempera-turze,<br>ciepłownictwa | tyczny, budowniczy,<br>petrochemiczny, są<br>idealne w wysokiej<br>temperaturze i ci-<br>Przemysł energe-<br>snieniu | rury z niskim i śred-<br>Wymienniki ciepła,<br>nim ciśnieniem, bu-<br>dowa statku, budo-<br>i urządzeń mecha-<br>wa maszyn<br>nicznych | ny, transport wody i<br>miczny, energetycz-<br>Przemysł petroche-<br>pary | i ciśnieniowe, prze-<br>Zastosowanie me-<br>wody pary, wody<br>chaniczne<br>oraz gazu |  |
| temp<br>Max       | $\sum_{\circ}$  | 400                                                                                                    | 400                                                                                                    | $\mathsf{D}^{\mathsf{O}}$<br>$\overline{45}$                                                                                           | 650                                                                       | 400                                                                                   |  |
| WR                | MPa             | 360<br>500                                                                                                    | 415                                                                                                    | 415                                                                                                    | 415                                                                       | 415                                                                                   |  |
| Granica<br>plast. | MP <sub>a</sub> | 235                                                                                                    | $\frac{5}{2}$                                                                                                    | $\frac{4}{5}$                                                                                                    | 205                                                                       | 240                                                                                   |  |
| Rodzaj<br>stali   | J,              | Węglowa                                                                                                    | Węglowa                                                                                                    | w niskich<br>Do pracy<br>temp.                                                                                                    | Stopowa                                                                   | Węglowa                                                                               |  |
| Symbol            | J.              | P235GH                                                                                                    | A106B                                                                                                    | A333                                                                                                    | A335                                                                      | A53B                                                                                  |  |

Tabela 6: Własności mechaniczne i skład chemiczny poszczególnych stali [28]-[31]

WR- wytrzymałość na rozciąganie

W tabeli 7 przedstawiono elementy, z jakich skonstruowano model sieci wraz z koniecznymi strumieniami przepływu oraz opcjonalnymi strumieniami ciepła.

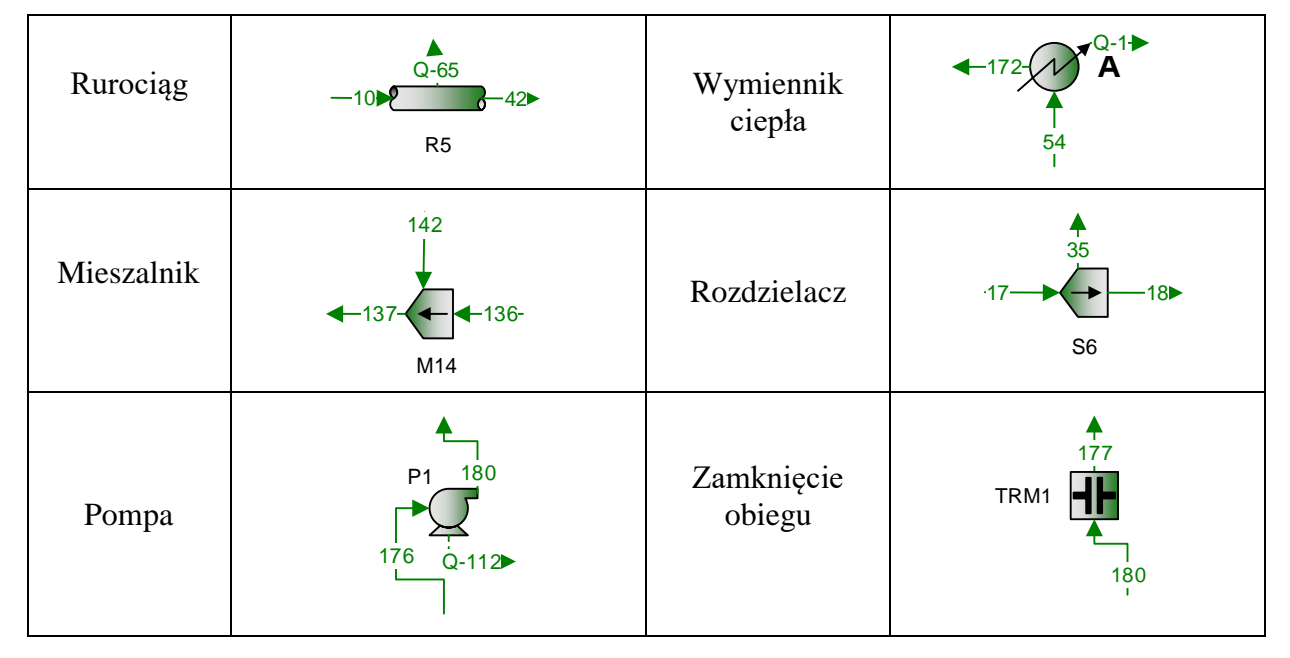

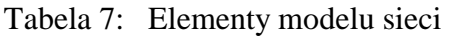

Na poniższym rysunku 8 przedstawiono model analizowanego odcinka sieci ciepłowniczej w programie ProMax. Model ten zaprojektowano zgodnie z przebiegiem sieci ciepłowniczej z rysunku 4 (długości rurociągów, umiejscowienie kolanek). Na podstawie tego schematu wyznaczono straty ciepła na drodze przesyłu oraz spadki ciśnienia jak i temperatury. Dokładny model sieci ciepłowniczej znajduje się w Załączniku 1.

W programie ProMax każdy rurociąg można podzielić na segmenty. W analizie uwzględniono cztery różne typy segmentów, w skład których wchodzą: rura, reduktor, zawór odcinający oraz kolanko.

W opcji rura należy uzupełnić takie wielkości jak: długość odcinka, średnicę przewodu, średnioroczną temperaturę, materiał z jakiego wykonano rurę, głębokość wykopu w jakim ją umieszczono oraz rodzaj gruntu. Przy doborze pozostałych segmentów sprawa jest zdecydowanie łatwiejsza. Otóż wybierając segment z reduktorem należy wybrać tylko wartość zredukowanej średnicy oraz kąt pod jakim ułożono ten element. W przypadku kolanka do obliczeń wystarczy zaledwie kąt, natomiast w kwestii zaworu odcinającego nie jest konieczne wprowadzanie żadnych innych danych. Na rysunku 9 przedstawiono przykładowy odcinek sieci, który pokazuje wszystkie z wymienionych powyżej segmentów.

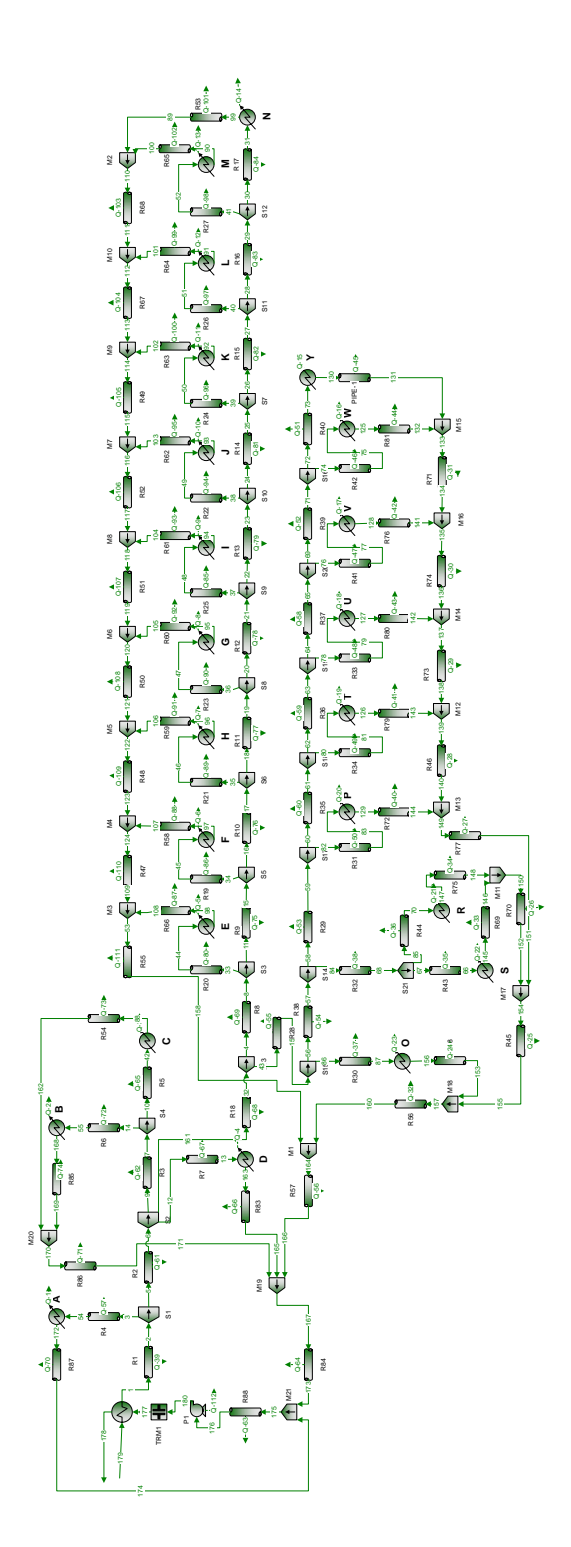

Rysunek 8: Model analizowanej sieci ciepłownicz

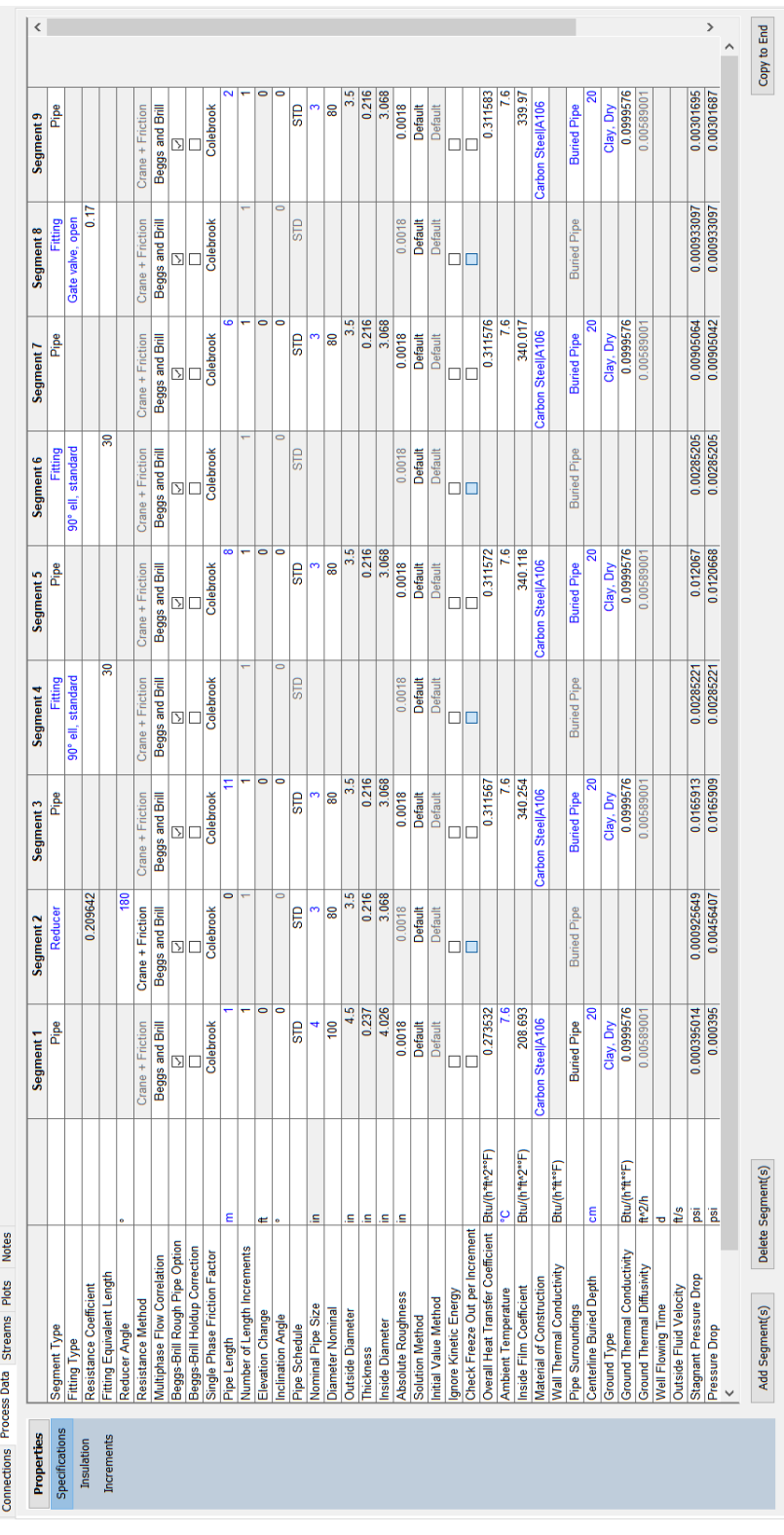

Rysunek 9: Przykładowy odcinek rurociągu

Program ProMax generuje wykres spadku ciśnienia osobno dla każdego odcinka rurociągu. Poniżej przedstawiono wykres ilustrujący spadki dla segmentów z rysunku 9.

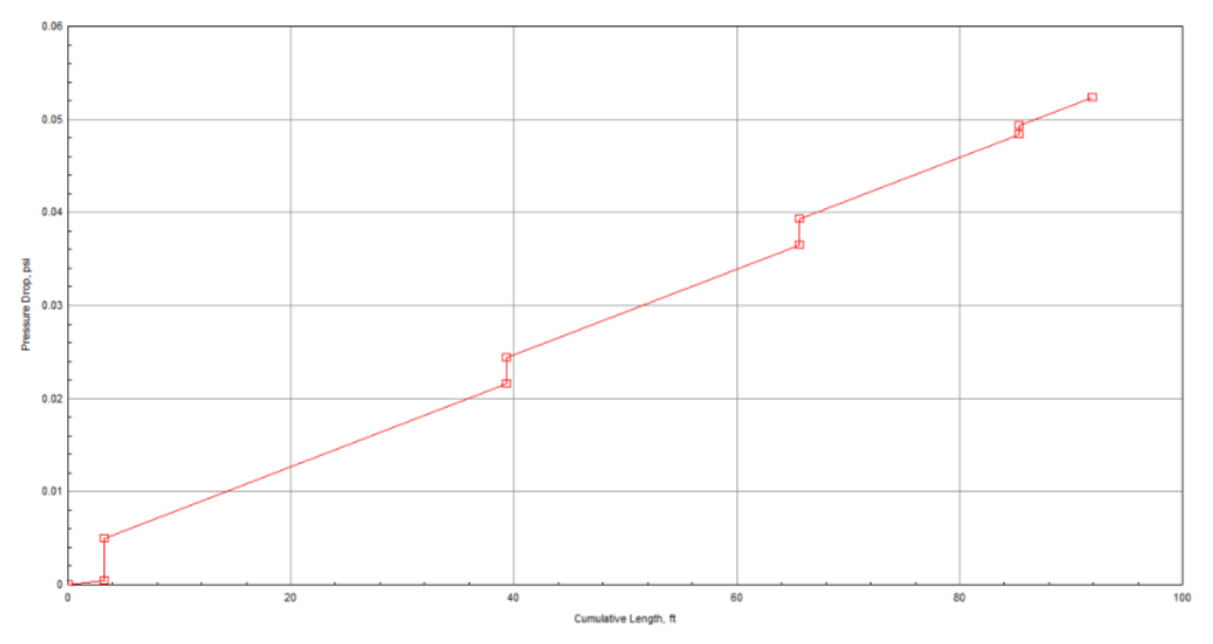

Rysunek 10: Spadki ciśnienia dla wybranego odcinka rurociągu

Wykres spadku ciśnienia utworzony w programie ProMax obejmuje 28 metrowy rurociąg, odpowiada on parametrom umieszczonym na rysunku 9. Całkowity spadek ciśnienia na tym odcinku kształtuje się na poziomie 360,7 Pa. Spadki ciśnienia w rurach przebiegają w sposób liniowy. Natomiast największy spadek ciśnienia występuje na reduktorze, w tym przypadku jest to redukcja z średnicy 108x4 mm na 76x3 mm. Spadek ten przyjmuje wartość około 31,47 Pa. Zawór odcinający w mało istotny sposób wpływa na wartość ciśnienia, ponieważ występuje obniżenie o zaledwie 6,4 Pa.

Na rysunku 11 przedstawiono spadki ciśnienia na rurociągu zasilającym. Wykres obejmuje fragment magistrali z przyłączami, począwszy od ciepłowni aż do budynku oznaczonego literą N.

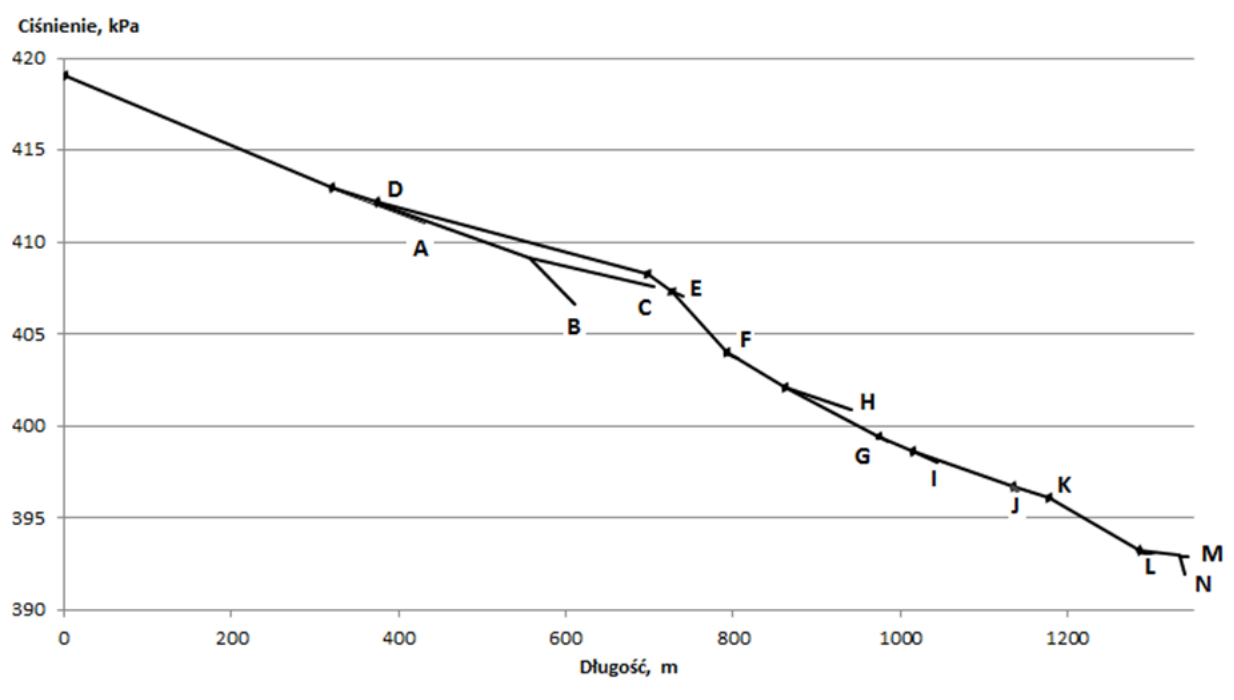

Rysunek 11: Spadki ciśnienia w analizowanej sieci ciepłowniczej

Przedstawione spadki ciśnienia obejmują magistralę w punktach 0-13 wraz z uwzględnieniem odgałęzień. Fragment przedstawionej magistrali na rysunku 10 ma łączną długość 1334 m, na którym następuje spadek ciśnienia o 21, 08 kPa. Spadki ciśnienia w sieci ciepłowniczej zależą od kilku aspektów takich jak długość i średnica sieci, czy też oporów miejscowych. Opory miejscowe powstają w miejscach, gdzie występują utrudnienia w przepływie czynnika (kolanka, zawory), ale także przy zmianie pola przekroju rurociągu (reduktory).

Ciśnienie w rurociągu nie może obniżyć się do dowolnej wartości. Nadmierny spadek ciśnienia grozi zmianą czynnika z postaci ciekłej w gaz. Istnieje także górna granica ciśnienia, która jest określona na podstawie warunków wytrzymałościowych materiału, z którego wykonano sieć ciepłowniczą. Spadki temperatur przebiegają w sposób zbliżony do rysunku 10. Największy występuje także w miejscu najbardziej oddalonym od ciepłowni. Spadek temperatury na podanym odcinku sieci kształtuje się na poziomie 31,11 °C, czyli budynek najdalej położony od ciepłowni jest zasilany wodą o temperaturze 96,89 °C.

Straty ciepła na drodze przesyłu przez analizowaną sieć ciepłowniczą obliczono w programie ProMax, jako sumaryczną wartość strat każdego elementu modelu sieci. Straty te kształtują się na poziomie 231 kW, co stanowi zaledwie 4,5 % maksymalnego zapotrzebowania wszystkich budynków. W roku 2016 straty na drodze przesyłu w polskich sieciach ciepłowniczych stanowiły 8,7 % produkcji ciepła [6]. Różnica w procentowych wartościach start ciepła wynika z tego, że analizowana sieć ciepłownicza została wykonana z rur preizolowanych, natomiast zestawienie Urzędu Regulacji Energetyki obejmuje obydwa typy sieci (preizolowane i kanałowe). Wraz z upływem czasu wszystkie sieci zostaną zmodernizowane, a co za tym idzie, zmniejszą się straty ciepła na drodze przesyłu.

## **6 Podsumowanie**

Przedmiotem analizy powyższego artykułu była magistrala wykonana w systemie rur preizolowanych o łącznej długości 2196 m wraz z jej odgałęzieniami. Wybrany fragment zasila 23 budynki z jednego źródła ciepła, gdzie zdecydowaną przewagę tworzą 4-kondygnacyjne bloki mieszkalne. W pracy można wyróżnić dwa etapy.

Pierwszym z nich było wykonanie obliczeń dla schematu sieci ciepłowniczej sporządzonej na podstawie mapy oraz odpowiednich wytycznych. Obliczenia opierały się na wyznaczeniu zapotrzebowania na ciepło poszczególnych przyłączy. W tym celu konieczny był dobór odpowiednich współczynników oraz kubatury budynków. Obliczenia pokazały, że zdecydowaną przewagę w tym zagadnieniu obejmują cele centralnego ogrzewania. Sprawdzono także, jaki wpływ na wartość zapotrzebowania cieplnego ma zmiana temperatury powietrza zewnętrznego, największą wartość otrzymano dla najniższej (projektowej) temperatury zewnętrznej. Wykonanie tych obliczeń umożliwiło wskazanie okresu występowania konkretnej wartości zapotrzebowania dla typowego roku meteorologicznego. Wyznaczono także wartość rocznego zużycia paliwa. Jest ona ściśle powiązana z rocznym zapotrzebowaniem cieplnym oraz rodzajem wykorzystywanego paliwa. Należy mieć na uwadze, że różne rodzaje paliwa wiążą się z innymi wartościami opałowymi. Kolejnym krokiem w pracy było wyznaczenie średnic przewodów oraz strumieni wody, którymi powinny być zasilane przyłącza. Po otrzymaniu powyższych zależności można było przejść do etapu drugiego.

Drugi etap miał na celu wyznaczenie skuteczności izolacji rurociągów oraz wartość spadków ciśnienia na poszczególnych odcinkach sieci. W tym celu sporządzono model analizowanej sieci ciepłowniczej w programie ProMax. Analiza w programie odbyła się na podstawie uzyskanych wyników z pierwszego etapu oraz kilku założeniach. Zależności, jakie uzyskano po zamodelowaniu sieci w programie ProMax to spadki ciśnienia. Największe spadki ciśnienia występują w oporach miejscowych. Do oporów miejscowym można zaliczyć utrudnienia w przepływie czynnika (kolanka, zawory), ale także przy zmianie pola przekroju rurociągu (reduktory). Wyniki tej analizy pozwoliły ustalić także ile ciepła jest traconego na drodze przesyłu. Na wartość strat ciepła ma wpływ wiele aspektów. Otóż najważniejszym jest skuteczność izolacji w rurach. Rury preizolowane są zdecydowanie bardziej efektywne pod tym względem niż tradycyjne sieci kanałowe. Coraz więcej sięci ciepłowniczych w Polsce zostaje poddana modernizacji, co wiąże się z tym, że procentowe straty ciepła na drodze przesyłu wraz z ubiegiem czasu będą malały.

#### **Literatura**

- [1] A. Szkarowski, L. Łatowski, *Ciepłownictwo*, Wydawnictwo Naukowo-Techniczne, Warszawa 2006
- [2] M. Nantka, *Ogrzewnictwo i Ciepłownictwo*, tom I, Wydawnictwo Politechniki Śląskiej, Gliwice 2006
- [3] Heat networks, https://www.gov.uk/guidance/heat-networks-overview, (dostęp dnia 17.10.2017)
- [4] Zalety ciepła systemowego, http://www.energiadlawarszawy.pl/cieplo-systemowe/zaletyciepla-systemowego, (dostęp dnia 17.10.2017)
- [5] Rynek ciepła w Polsce, https://www.pwc.pl/pl/publikacje/assets/raport\_rynek\_ciepla\_w\_polsce\_2012.pdf, (dostęp dnia 17.10.2017)
- [6] Energetyka cieplna w liczbach- 2016, https://www.ure.gov.pl/pl/rynkienergii/cieplo/energetyka-cieplna-w-l/7171,2016.html, (dostęp dnia 17.10.2017)
- [7] Proces modernizacji warszawskiej sieci ciepłowniczej, http://www.energiadlawarszawy.pl/sites/default/files/instal\_6\_07\_modernizacja\_w.s.c.pdf, (dostęp dnia 17.10.2017)
- [8] K. Krygier, T. Klinke, J.Sewerynik, *Ogrzewnictwo, Wentylacja, Klimatyzacja*, WSiP, Warszawa 1991
- [9] J. Górecki, *Sieci cieplne*, Skrypt Politechniki Wrocławskiej, Wrocław 1997
- [10] Sieci i wężły ciepłownicze, https://www.slideshare.net/qwertyra/sieci-ciepownicze, (dostęp dnia 17.10.2017)
- [11] Recknagel, Sprenger, Hönmann, Schramek, *Ogrzewanie + Klimatyzacja,* EWFE-Wydanie I, Gdańsk 1994
- [12] Strona internetowa firmy Termotech, http://termotech.info.pl/pl/termotechtermoplasty/budowa-2, (dostęp dnia 17.10.2017)
- [13] Strona internetowa firmy Gazstal- Rury ze szwem i bez szwu- czym się różnią? http://gazstal.pl/rury-ze-szwem-bez-szwu-czym-sie-roznia/, (dostęp dnia 19.10.2017)
- [14] Strona internetowa firmy ZPU Międzyrzecz- Rury preizolowane, http://www.zpum.pl/oferta/14-rury-preizolowane, (dostęp dnia 21.10.2017)
- [15] L. Kołodziejczyk, *Gospodarka cieplna w ogzrewnictwie,*Arkady, Wydanie III, Warszawa 1984
- [16] Straty ciepła w sieciach ciepłowniczych, http://www.inzynierbudownictwa.pl/dodatki specjalne,cieplownictwo i ogrzewnictwo,ar tykul,straty\_ciepla\_w\_sieciach\_cieplowniczych,6777, (dostęp dnia 21.10.2017)
- [17] Strona internetowa firmy Brugg Systemy Rurowe, http://www.pipesystems.com/site/index.cfm?id\_art=37697&actMenuItemID=20920&vspr ache=PL, (dostęp dnia 20.11.2017)
- [18] Strona internetowa firmy Isoplus Polska, http://www.isoplus.pl/, (dostęp dnia 20.11.2017)
- [19] Strona internetowa firmy Starpipe, http://starpipe.com.pl/, (dostęp dnia 20.11.2017)
- [20] Strona internetowa firmy Elzas, http://www.elzas.pl/, (dostęp dnia 20.11.2017)
- [21] Strona internetowa firmy Heatpex, http://heatpex.pl/, (dostęp dnia 20.11.2017)
- [22] PN- EN 12831, *Instalacje ogrzewcze w budynkach. Metoda obliczania projektowego obciążenia cieplnego*
- [23] Przebieg sieci ciepłowniczej, http://www.geo.powiat.bedzin.pl/, (dostęp dnia 3.11.2017)
- [24] Strefy klimatyczne Polski i temperatury obliczeniowe, https://www.hvacr.pl/strefyklimatyczne-polski-i-temperatury-obliczeniowe-322, (dostęp dnia 28.10.2017)
- [25] Wartości opałowe i wskaźniki emisji CO2, http://www.kobize.pl/uploads/materialy/materialy\_do\_pobrania/monitorowanie\_raportow anie\_weryfikacja\_emisji\_w\_eu\_ets/WO\_i\_WE\_do\_stosowania\_w\_SHE\_2015.pdf, (dostęp dnia 3.11.2017)
- [26] Typowe lata meteorologiczne i statystyczne dane klimatyczne dla obszaru Polski do obliczeń energetycznych budynków, http://mib.gov.pl/2- Wskazniki\_emisji\_wartosci\_opalowe\_paliwa.htm#, (dostęp dnia 3.11.2017)
- [27] ProMax, https://www.bre.com/, (dostęp dnia 8.11.2017)
- [28] Carbon and low temperature pipe, https://www.amerpipe.com/steel-pipeproducts/carbon-pipe/, (dostęp dnia 10.09.2017)
- [29] Rury Katowice, http://www.rurykatowice.pl/13,sklad chemiczny i wlasnosci mechaniczne.html, (dostęp dnia 10.09.2017)
- [30] Zastosowanie rur, http://www.mik-stal.pl/rury.html, (dostęp dnia 10.09.2017)
- [31] Piping library, https://www.pipingonline.com/pipes/pipe\_astm\_a335pipe\_chrome\_moly-alloy\_steel\_pipe-p91\_pipe, (dostęp dnia 10.09.2017)

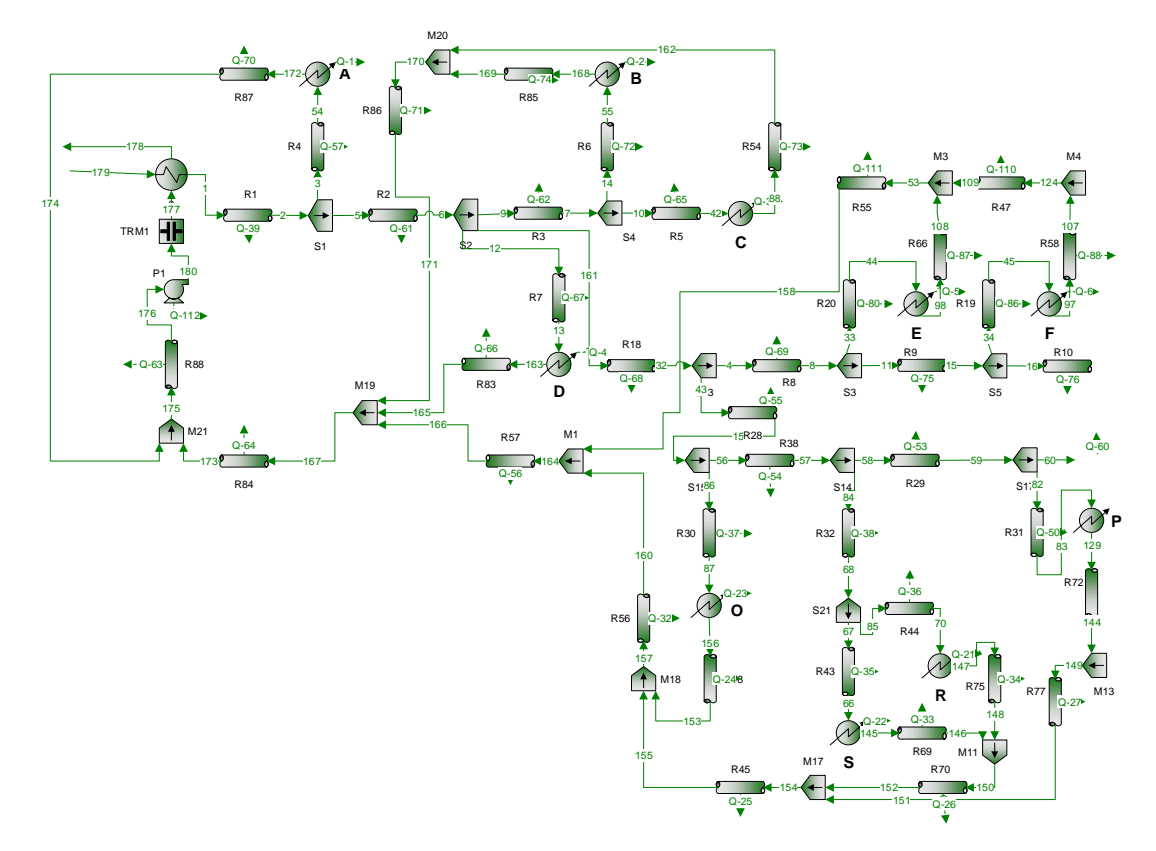

Załącznik 1 Dokładny model sieci ciepłowniczej

Rysunek 12: Lewa część modelu sieci ciepłowniczej

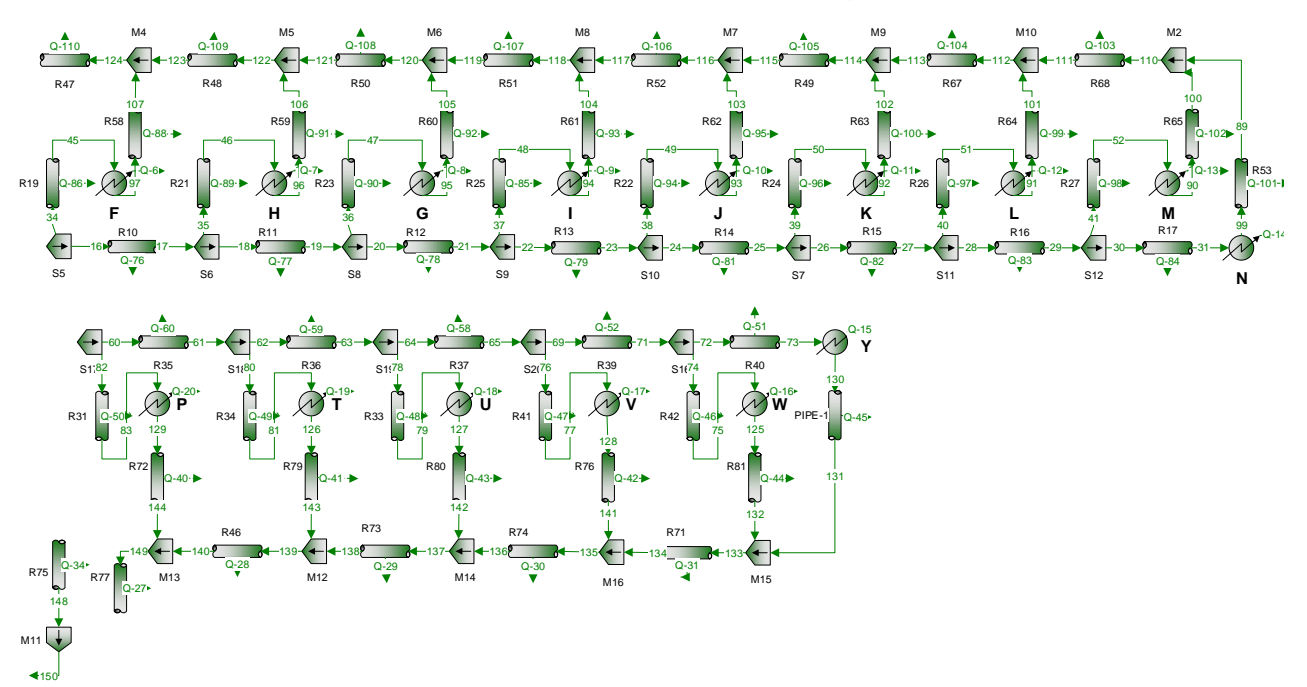

Rysunek 13: Prawa część modelu sieci ciepłowniczej

# **Technical analysis of heating network on the Syberka in the Będzin city**

Katarzyna Goc

**Key words:** heat demand, heat network, ProMax

#### **Abstract**

In the last few years, there has been an increase in the amount of heat loses on transmission. This is due to the modernization of traditional heating networks to the system of pre-insulated pipes, which are characterized by more efficient insulation. This article describes technical analysis of heating network on the Syberka district in the Będzin city. Maximum heat demand calculated for buildings from the selected fragment district heating was carried out. The impact of outside air temperature changes on heat demand was also included. Based on the heat demand of individual buildings, the appropriate piping diameters were chosen. The next stage of work was to determine the annual fuel consumption for heating purposes. ProMax was used as a program to create model of the heating network. As a result, heat loss and pressure drop in all heat network were obtained.